## **Medidas no Chip Teste Fabricado**

## **1.1) Diodo pn**

#### **a) Fator de idealidade:**

Pelas considerações feitas no estudo de diodos no chip didático, o fator de idealidade  $\eta$  é obtido do coeficiente angular da expressão  $I_D = I_0 \exp \left( \frac{q \cdot p}{n kT} \right)$  $\overline{1}$  $\overline{a}$ I l ſ = *kT*  $I_D = I_0 \exp\left(\frac{qV_D}{\eta kT}\right)$  linearizada, expressão aproximada para  $V_D$  > 100 mV:

$$
\log(I_D) = \frac{q.\log e}{\eta kT} V_D + \log(I_0)
$$

$$
\eta = \frac{1}{\alpha} \cdot \frac{q \log e}{kT}
$$

Dessa forma, utilizando o analisador de parâmetros HP4145B, trace as curvas *I<sup>D</sup>* x *V<sup>D</sup>* e  $log(I_D)$  x  $V_D$ . Para isto, conecte o catodo (lado n) com o canal SMU que corresponde ao terminal comum; quanto ao anodo (lado p), conecte-o com o canal que corresponde à var1.

Da curva  $log(I_D)$  x  $V_D$ , tome dois pontos na região  $0.1 \leq V_D \leq 0.3$  V e obtenha o coeficiente angular <sup>α</sup> . Na seqüência, calcule o fator de idealidade η:

$$
\alpha =
$$

$$
\eta =
$$

Comente os resultados obtidos.

### **b) Tensão de ruptura** *BV*

Para verificar o comportamento do diodo na região reversa e encontrar o valor da tensão de rompimento (*Breakdown Voltage BV*), utilize o analisador de parâmetros, atentando para o limite do equipamento de +/-100V.

$$
BV[V] =
$$

Comente o resultado.

### **c) Estudo na região reversa**

Neste item, meça o valor da corrente reversa para  $|V_D| = 5$  V. Compare este valor com os valores obtidos em outros dispositivos e com o das outras lâminas processadas.

Comente sobre o valor obtido.

# **1.2) Capacitor MOS**

a) Obtenha a curva Capacitância x Tensão para o capacitor MOS, calcule os parâmetros indicados a seguir e comente os resultados obtidos.

• espessura do óxido  $(t_{ox})$ 

$$
t_{ox} = \frac{\varepsilon_0 \cdot \varepsilon_{ox} \cdot A}{C_{ac}}
$$

$$
\frac{t_{ox} = 1}{C_{ac}}
$$

 $\varepsilon_0$  = 8.854 x 10-14 Faraday/centímetro  $\varepsilon_{0x} = 3.9$  (para  $S_iO_2$ ) A  $\Rightarrow$  Área do capacitor em cm<sup>2</sup> Cac ⇒ Capacitância na região de acumulação

 $\bullet$  largura da camada de depleção (W<sub>f</sub>)

$$
W_{_{f}}=\left[\frac{C_{_{ac}}}{C_{_{inv}}}-1\right]\cdot\frac{\epsilon_{_{0}}.\epsilon_{_{Si}}.A}{C_{_{ac}}}
$$

 $\varepsilon_{\text{Si}} = 11,9$ Cinv ⇒ Capacitância na região de inversão

 $W_f =$ 

concentração de portadores  $(N_{A,D})$ 

$$
N_{A,D}(n+1) = \frac{4 \cdot \varepsilon_0 \cdot \varepsilon_{Si}}{q \cdot W_f^2} \cdot \left(\frac{kT}{q}\right) \ln\left[\frac{N_{A,D}(n)}{n_i}\right] \quad \text{Cálculo recursive}
$$

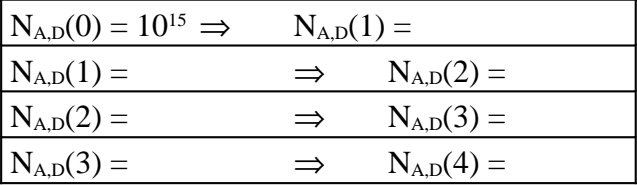

• capacitância de "flat-band"

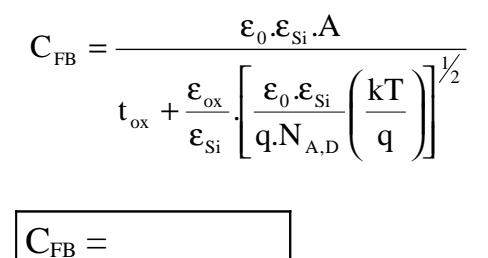

 $k = 8.62 \times 10^{-5}$  eletron-Volt/Kelvin  $T \Rightarrow$  Temperatura  $q = 1.602 \times 10^{-19}$  Coulomb

cargas efetivas de interface  $(Q_{ef}/q)$ 

$$
\phi_{\text{MS}} = -0.6 - \phi_{\text{F}} \text{, onde} \qquad \phi_{\text{F}} = \left(\frac{kT}{q}\right) \ln \left[\frac{N_{\text{A,D}}}{n_{\text{i}}}\right] e \qquad \phi_{\text{F}} > 0 \implies \text{ tipo p} \qquad \phi_{\text{F}} < 0 \implies \text{ tipo n}
$$

 $n_i= 1,45$  x  $10^{10}$  e  $V_{FB}$  é a tensão onde a capacitância é igual à  $C_{FB}$ , obtida através da curva C x V.

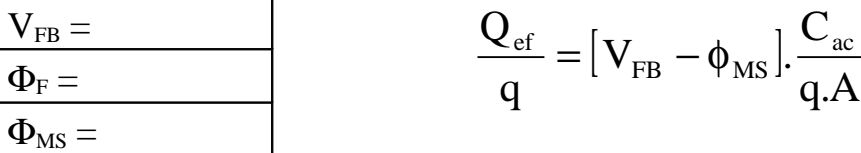

$$
Q_{\text{ef}}\!/\!q =
$$

## **1.3) Transistores MOSFET**

- a) Utilizando o HP4145B, obtenha as curvas características ( $I<sub>D</sub>$  x  $V<sub>DS</sub>$ ) de 2 transistores da lâmina, um de canal curto e um de canal longo. Explique o porquê de seu formato, indicando as regiões ôhmica e de saturação e compare as curvas dos 2 transistores.
- b) Obtenha a curva I<sub>D</sub> x V<sub>GS</sub> para  $|V_{DS}| = 0,1$  e  $|V_{BS}| = 0, 2$  e 4V. Determine valor de V<sub>T0</sub>, mobilidade (µ) e fator de corpo (γ) e comente os resultados obtidos.

 $V_{T0} =$ 

$$
\mu = \frac{L_{\text{eff}} \cdot A \cdot gm}{W \cdot C_{\text{ac}} \cdot V_{\text{DS}}}\,, \text{ onde } L_{\text{eff}} \text{ = L - 1,4 X_J}
$$

 $L \Rightarrow$  comprimento do canal  $X_J \Rightarrow$  profundidade da junção  $W \Rightarrow$  largura do canal  $C_{ac}$ , A  $\Rightarrow$  parâmetros obtidos na medida C x V gm ⇒ transcondutância máxima

$$
\mu =
$$

$$
\gamma=\frac{A}{C_{\rm ac}}\sqrt{2q\epsilon_{\rm Si}\epsilon_{\rm 0}N_{\rm A,D}}
$$

 $C_{ac}$ , A, N<sub>A,D</sub>  $\Rightarrow$  parâmetros obtidos na medida C x V  $\varepsilon_{\text{Si}} = 11.9$  $\varepsilon_0$  = 8.854 x 10-14 Faraday/centímetro  $q = 1.602 \times 10^{-19}$  Coulomb

- c) Obtenha a curva  $\sqrt{\bigg|_{D}}$  x V<sub>GS</sub>, com V<sub>DS</sub> = V<sub>GS</sub> e V<sub>BS</sub> = 0V. Encontre o valor de V<sub>T0</sub> e compare com o valor encontrado anteriormente. Qual método é mais preciso na determinação de  $V_{\text{T0}}$ ?
- d) Obtenha as curvas  $I_D$  x  $V_{GS}$  em região sub-limiar, com  $|V_{DS}| = 1$ , 2 e 3,9 V, e  $V_{BS} = 0V$ . Determine o fator de idealidade e explique o formato das curvas obtidas.

 $n =$ 

 $|\gamma =$ 

# **1.4) Cruz Grega**

O estudo de resistências no chip fabricado se dá através da estrutura intitulada como "Cruz Grega", cuja estrutura é mostrada abaixo.

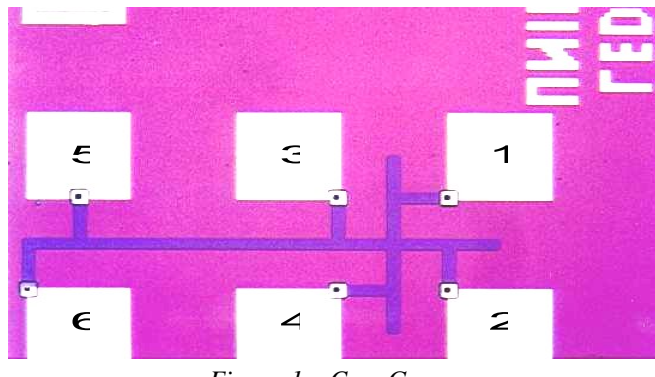

*Figura 1 – Cruz Grega*

A obtenção da resistência por quadrado é possível medindo-se a queda de tensão entre 2 e 4, ao mesmo tempo em que se faz uma corrente fluir entre 1 e 3. Isso significa dizer que:

$$
Rs = \frac{V_{24}}{I_{13}} * 4,53
$$

Com isso podemos preencher a tabela a seguir:

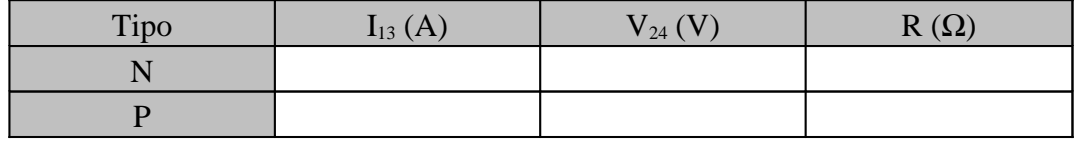

*Tabela 1 – Resistência por quadrado*

Outra medida a ser realizada é feita colocando-se uma corrente através de 4 e 6 e medindo-se a tensão entre 3 e 5. Utilizando-se o valor de resistência encontrado acima, podemos determinar a razão W/L, através da seguinte fórmula:

$$
Rs = \frac{V_{35}}{I_{46}} * \frac{W}{L}
$$

Assim podemos preencher a tabela abaixo:

| Tipo | $I_{46}$ $(A)$ | $V_{35} (V)$ | W/I |
|------|----------------|--------------|-----|
|      |                |              |     |
|      |                |              |     |

*Tabela 2 – W/L*

### • Perguntas:

- i) Compare os valores obtidos na tabela 7 com os valores obtidos para o caco de teste durante o processamento?
- ii) Compare os valores obtidos para W/L na tabela 8 com o valor nominal de máscara, no caso de este estar disponível?

## **1.5) Flip-Flop**

Em nosso chip fabricado, dentre as estruturas fabricadas, temos o seguinte flip-flop, cuja foto segue abaixo.

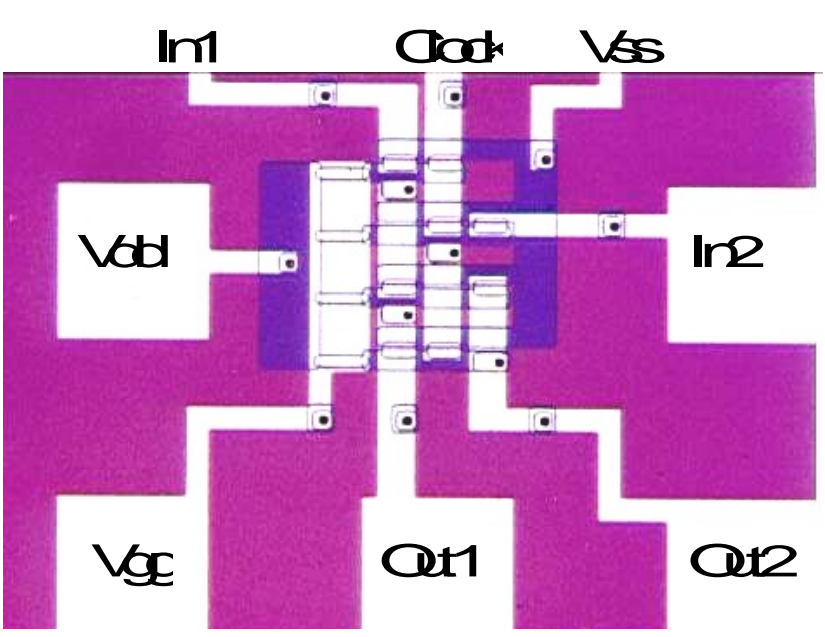

*Figura 2 – Flip-Flop*

Esse flip-flop é formado por 12 transistores p-MOS e a pinagem é a mostrada na figura acima.

A análise do flip-flop acima será feita através da injeção de níveis lógicos 0 (0V) e 1 (-5V) nas entradas Clock, In1 e In2, sendo Vgg colocado em –12V, Vdd em –5V e Vss em 0V. Realize essa análise conforme indica a tabela a seguir e preencha-a com os níveis lógicos obtidos nas saídas Out1 e Out2.

| Clock | In1 | In2 | Out1 | Out <sub>2</sub> |
|-------|-----|-----|------|------------------|
|       |     |     |      |                  |
|       |     |     |      |                  |
|       |     |     |      |                  |
|       |     |     |      |                  |
|       |     |     |      |                  |
|       |     |     |      |                  |
|       |     |     |      |                  |
|       |     |     |      |                  |

*Tabela 3 – Flip-Flop Teste – Tabela Verdade*

- Perguntas:
- i) Analisando os resultados obtidos na tabela 9, comente os mesmos e a partir disto descubra qual o tipo do Flip-Flop em questão.
- ii) Uma vez sabido o tipo do Flip-Flop em questão, descreva o seu circuito elétrico.